Programmation Logique et Par Contraintes Avancée Cours 3 – Programmation concurrente dataflow en Oz

Programmation Logique et Par Contraintes Avancée Cours 3 – Programmation concurrente dataflow en Oz

## Programmation Logique et Par Contraintes Avancée Cours 3 – Programmation concurrente dataflow en Oz

Ralf Treinen

Université Paris Cité UFR Informatique Institut de Recherche en Informatique Fondamentale

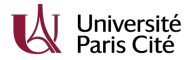

treinen@irif.fr

24 janvier 2024

<span id="page-0-0"></span>Programmation Logique et Par Contraintes Avancée Cours 3 – Programmation concurrente dataflow en Oz [Rappel du chapitre 2](#page-10-0)

## Rappel : le modèle d'exécution d'Oz

- [▶](#page-0-0) La mémoire (store) : un système résolu d'équations
- ▶ [À exécu](#page-0-0)ter : une pile de paires (environnement, instruction)
- [▶](#page-2-0) L'environnement lie des identificateurs à des variables de la [mém](#page-2-0)oire.
- ▶ La mémoire lie des variables à des valeurs (éventuellement partielles).
- ▶ [Liai](#page-5-0)son statique : les fonctions/procédures sont des clôtures.

## Contenu cours 3

Rappel du chapitre 2

Appels terminaux

Ask et Tell La mémoire Tell Ask Monotonie

Programmation concurrente dataflow en Oz

Producteurs et Consommateurs

Programmation Logique et Par Contraintes Avancée Cours 3 – Programmation concurrente dataflow en Oz Appels terminaux

## Appels terminaux de fonctions

#### La fonction Append en OCaml

**let rec** append l1 l2 = **match** l1 **with**  $| |$   $|$   $\rightarrow$  12 | h1::r1 -> h1::(append r1 l2)

- ▶ En OCaml, l'appel récursif de la fonction append n'est pas terminal.
- ▶ En OCaml, toutes les instances de l'identificateur h1 doivent être gardées sur la pile pour construire le résultat de la fonction.

Programmation Logique et Par Contraintes Avancée Cours 3 – Programmation concurrente dataflow en Oz Appels terminaux

## La fonction Append en Oz

```
declare
fun {Append L1 L2}
 case L1
 of nil then L2
  [] H1|R1 then H1|{Append R1 L2}
 end
end
```
 $\triangleright$  En Oz, l'appel récursif de la fonction *Append* est terminal!

Programmation Logique et Par Contraintes Avancée Cours 3 – Programmation concurrente dataflow en Oz Appels terminaux

# La Procédure Append en Oz

```
declare
proc {Append L1 L2 R}
 case L1
 of nil then R=L2
  [] H1|R1 then
       local Rr in
          R=H1|Rr
          {Append R1 L2 Rr}
      end
 end
end
```
▶ C'est dû au fait qu'on a des valeurs partielles.

Programmation Logique et Par Contraintes Avancée Cours 3 – Programmation concurrente dataflow en Oz [Appels terminaux](#page-0-0)

#### Attention aux motifs dans les entêtes de fonctions

▶ On a le droit de mettre un motif dans l'entête d'une fonction :

**fun** {F f(Y Z)} .... **end**

▶ Se comporte comme

```
fun {F X}
  case X of f(Y Z) then ...
end
```
▶ Suspension (ou échec) de l'appel quand le paramètre actuel n'est pas de la bonne forme.

Programmation Logique et Par Contraintes Avancée Cours 3 – Programmation concurrente dataflow en Oz Appels terminaux

## Exemples (motif.oz)

**declare fun** {F f(Y Z)} Y+Z **end**

 ${Browse} {F (f(2 3)) }$ 

**declare** X {Browse {F X}}

 $X = f(5 7)$ 

Programmation Logique et Par Contraintes Avancée Cours 3 – Programmation concurrente dataflow en Oz  $\mathrel{\rule{0pt}{1.5ex}\rule{0pt}{1.5ex}}$   $\mathrel{\rule{0pt}{1.5ex}\rule{0pt}{1.5ex}}$   $\mathrel{\rule{0pt}{1.5ex}\rule{0pt}{1.5ex}}$   $\mathrel{\rule{0pt}{1.5ex}\rule{0pt}{1.5ex}}$   $\mathrel{\rule{0pt}{1.5ex}\rule{0pt}{1.5ex}}$   $\mathrel{\rule{0pt}{1.5ex}\rule{0pt}{1.5ex}}$   $\mathrel{\rule{0pt}{1.5ex}\rule{0pt}{1.5ex}}$   $\mathrel{\rule{0pt}{1.5ex}\rule{0pt}{1.5ex}}$   $\mathrel{\$  $L_{\text{La mémoire}}$ 

#### La mémoire

La mémoire contient (modèle simplifié) :

▶ Des liaisons de variables à des variables :

 $x = y$ 

▶ Des liaisons de variables à des structures :

$$
x = f(x_1 \ldots x_n)
$$

- $\triangleright$  C'est à dire les termes sont *plats*.
- $\blacktriangleright$  La simplification est : seulement tuples ; pas d'enregistrements, de procédures, . . .

Programmation Logique et Par Contraintes Avancée Cours 3 – Programmation concurrente dataflow en Oz  $\mathrel{\sqsubseteq}_{\textbf{Ask}}$  et Tell

La mémoire

#### Les liaisons variable - variable

- ▶ Les liaisons *entre variables* ne doivent pas être cycliques.
- ▶ En suivant toutes les liaisons variable-variable pour une variable x on obtient son représentant  $\nu(x)$  ( $\nu(x) = x$  s'il n'y a pas de liaison de variable pour x).
- $\triangleright$  Cela définit une relation d'équivalence entre variables : x et y sont équivalentes quand  $\nu(x) = \nu(y)$ .
- ▶ Il y a plusieurs techniques différentes pour l'implémentation de la fonction ν, par exemple l'algorithme Union-Find dû à Tarjan.

<span id="page-2-0"></span>Programmation Logique et Par Contraintes Avancée Cours 3 – Programmation concurrente dataflow en Oz [Ask et Tell](#page-0-0)  $L_{\rm La\ m{\rm émoire}}$ 

#### Les liaisons variable - structure

Programmation Logique et Par Contraintes Avancée Cours 3 – Programmation concurrente dataflow en Oz  $\mathrel{\sqsubseteq}_{\mathbf{Ask}}$  et Tell

 $L_{\text{La mémoire}}$ 

## Exemple de mémoire

- $x_1 = x_3$  $x_2 = x_3$  $y_1 = y_2$  $x_3 = f(y_2, a)$  $y_2 = g(b, z)$
- $\triangleright$   $x_3$  est représentant de  $\{x_1, x_2, x_3\}$  $\blacktriangleright$   $y_2$  est représentant de  $\{y_1, y_2\}$
- ▶ Toutes les variables (la variable qui est liée, et toutes les variables qui paraissent dans la structure) sont des représentants (c.-à-d.,  $x = \nu(x)$ )
- ▶ Toutes les variables sur la gauche sont différentes
- ▶ Les cycles sont permis.

Programmation Logique et Par Contraintes Avancée Cours 3 – Programmation concurrente dataflow en Oz  $\mathsf{L}_{\mathrm{Ask}}$  et Tell  $L_{\text{Tell}}$ 

#### Tell

▶ *tell* est l'opération qui ajoute une équation à la mémoire.

- $\triangleright$  Correspond à une instruction  $X = t :$  unification d'une équation avec la mémoire.
- ▶ L'opération échoue quand les équations sont incohérentes.

Programmation Logique et Par Contraintes Avancée Cours 3 – Programmation concurrente dataflow en Oz  $\mathrel{\sqsubseteq}_{\text{Ask et Tell}}$ 

 $L_{Ask}$ 

Ask

- ▶ Est-ce que une certaine équation (ou : filtrage par un motif) est logiquement impliquée par la mémoire ?
- ▶ Trois réponses possibles : oui, incohérent, inconnu.
- $\triangleright$  Cas de filtrage : il suffit de suivre les liaisons des variables dans la mémoire.
- ▶ Implication d'une équation entre variables : un peu plus compliquée, due au fait qu'on a des arbres potentiellement infinis.

Programmation Logique et Par Contraintes Avancée Cours 3 – Programmation concurrente dataflow en Oz [Ask et Tell](#page-0-0)  $L_{\rm Ask}$ 

Exemple 1 Ask

Est-ce que 
$$
x = f(x_1), y = f(y_1), x_1 = a, y_1 = b = x = y?
$$

▶ réponse : incohérence !

Programmation Logique et Par Contraintes Avancée Cours 3 – Programmation concurrente dataflow en Oz  $\mathrel{\sqsubseteq}_{\mathbf{Ask}}$  et Tell  $L_{Ask}$ 

Exemples (ask1.oz)

**declare** X X1 Y Y1 **in**  $X=f(X1)$  $Y=f(Y1)$  $X1=a$ Y1=b **case** X

**of** !Y **then** {Browse ok} % Y must be the global Y **else** {Browse ko} **end**

Programmation Logique et Par Contraintes Avancée Cours 3 – Programmation concurrente dataflow en Oz  $\mathrel{\mathop{\rule{.15pt}{.}}\mathrel{\rule{.15pt}{.15pt}}\mathrel{\mathop{\rule{.15pt}{.15pt}}\mathrel{\rule{.15pt}{.15pt}}\mathrel{\rule{.15pt}{.15pt}}}}$  $L_{Ask}$ 

## Exemple 2 Ask

$$
Est-ce que x = f(y, z), y = f(x, z) \models x = y?
$$

▶ Réponse : oui !

Programmation Logique et Par Contraintes Avancée Cours 3 – Programmation concurrente dataflow en Oz  $\mathrel{\mathop{\rule{.15pt}{.}}\mathrel{\rule{.15pt}{.15pt}}\mathrel{\mathop{\rule{.15pt}{.15pt}}\mathrel{\rule{.15pt}{.15pt}}\mathrel{\rule{.15pt}{.15pt}}}}$ 

 $L_{Ask}$ 

## Exemples (ask2.oz)

**declare** X Y Z **in**  $X=f(Y Z)$  $Y=f(X Z)$ 

**case** X **of** !Y **then** {Browse ok} % Y must be the global Y **else** {Browse ko} **end**

Programmation Logique et Par Contraintes Avancée Cours 3 – Programmation concurrente dataflow en Oz  $\mathrel{\mathop{\rule{.15pt}{.}}\hspace{.15pt}\mathrel{\mathop{\rule{.15pt}{.}}\hspace{.15pt}}}\mathrel{\mathop{\rule{.15pt}{.}}\scriptstyle\mathrel{Ask}$ et Tell  $L_{\rm Ask}$ 

Exemple 3 Ask

Est-ce que  $x = f(y, z), y = f(x, y) \models x = y$ ?

▶ Réponse : on ne sait pas !

 $\blacktriangleright$  Il faut attendre plus d'information sur  $z$  avant de décider.

Programmation Logique et Par Contraintes Avancée Cours 3 – Programmation concurrente dataflow en Oz  $\mathrel{\mathop{\rule{.15pt}{.}}\hspace{.15pt}\mathrel{\mathop{\rule{.15pt}{.}}\scriptscriptstyle\mathrel{}}\hspace{.15pt}}$  LAsk et Tell

 $L_{\rm Ask}$ 

## Exemples (ask3.oz)

**declare** X Y Z **in**  $X=f(Y Z)$  $Y=f(X, Y)$ 

**case** X **of** !Y **then** {Browse ok} % Y must be the global Y **else** {Browse ko} **end**

 $Z = 42$ 

Programmation Logique et Par Contraintes Avancée Cours 3 – Programmation concurrente dataflow en Oz  $\mathsf{L}_{\mathrm{Ask}}$  et Tell  $L_{\text{Monotonic}}$ 

#### Monotonie de la mémoire

- ▶ Pendant le calcul, la mémoire croît de façon monotone!
- $\triangleright$  Si la mémoire est  $\sigma_1$  à un certain moment, et plus tard  $\sigma_2$ , alors  $\sigma_2 \models \sigma_1$ : toute conséquence logique de  $\sigma_1$  est aussi une conséquence de  $\sigma_2$ .
- ▶ L'échec d'un tell ou une réponse (affirmative ou négative) d'un ask sont dûs à des implications de la mémoire :
	- $\blacktriangleright$  Échec de tell(s=t) :  $\sigma \models \neg (s = t)$
	- ▶ Réponse aff. de ask(s=t) :  $σ$   $\models$   $\forall x_1, \ldots, x_n$ .  $s = t$
	- **•** Réponse neg. de ask(s=t) :  $\sigma \models \forall x_1, \ldots, x_n \in A$
- ▶ Si un tell échoue, ou un ask répond « oui » ou « incohérent  $\rightarrow$  pour  $\sigma_1$ , alors c'est aussi le cas pour  $\sigma_2$ .

Programmation Logique et Par Contraintes Avancée Cours 3 – Programmation concurrente dataflow en Oz Programmation concurrente dataflow en Oz

## Des threads déclaratifs

Avec plusieurs threads,

- ▶ Quand un programme séquentiel (sans threads) donne un résultat, l'ajout des thread ne change pas ce résultat.
- ▶ Un programme avec threads peut éventuellement avancer là où le programme séquentiel bloque.
- ▶ Le calcul d'un programme avec threads peut être incrémental.

<span id="page-5-0"></span>Programmation Logique et Par Contraintes Avancée Cours 3 – Programmation concurrente dataflow en Oz [Programmation concurrente dataflow en Oz](#page-0-0)

## L'instruction thread en Oz

Programmation Logique et Par Contraintes Avancée Cours 3 – Programmation concurrente dataflow en Oz Programmation concurrente dataflow en Oz

## Exemples (browser.oz)

- ▶ Syntaxe : thread <s> end
- $\blacktriangleright$  Sémantique :
	- ▶ il y a plusieurs piles d'exécution ;
	- ▶ les threads différents utilisent la même mémoire !
- ▶ Le Browser est toujours exécuté dans son propre thread.
- ▶ Toute requête donnée à l'interpréteur est exécutée dans son propre thread.

% the browser runs its own threads **declare** X Y Z **in** {Browse X}

 $X=a$ |Y

 $Y = h$ |  $Z$ 

## Exemples (thread.oz)

```
% thread .. end est transparent pour les expressions
declare
fun {Fib X}
  if X =< 2 then 1
   else thread {Fib X-1} end + {Fib X-2}
  end
end
in
{Browse {Fib 10}}
```
Programmation Logique et Par Contraintes Avancée Cours 3 – Programmation concurrente dataflow en Oz Programmation concurrente dataflow en Oz

## Synchronisation de threads

- ▶ Certaines instructions peuvent bloquer quand la mémoire ne contient pas suffisamment d'information pour conclure :
	- $\triangleright$  test e1 == e2;
	- ▶ instructions **case** et **if** ;
	- ▶ certaines procédures de la bibliothèque standard, comme Label ou Arity ;
	- ▶ l'appel d'une procédure (ou fonction) quand l'identificateur à la position de la procédure n'est pas liée à une valeur.
- ▶ Dans ce cas le thread est suspendu.

Programmation Logique et Par Contraintes Avancée Cours 3 – Programmation concurrente dataflow en Oz [Programmation concurrente dataflow en Oz](#page-0-0)

## Exemples (synch1.oz)

Programmation Logique et Par Contraintes Avancée Cours 3 – Programmation concurrente dataflow en Oz Programmation concurrente dataflow en Oz

## Exemples (synch2.oz)

% data-flow synchronisation **declare** X Y **in if** X==Y **then** {Browse X} **end**

 $X=f(a)$ 

 $Y=f(a)$ 

% infinite trees **declare** X Y **in if** X==Y **then** {Browse X} **end**

 $X=f(Y)$ 

 $Y = f(X)$ 

#### Ramassage de miettes

- $\blacktriangleright$  Angl. : garbage collector
- ▶ Récupération de la mémoire qui n'est pas accessible (comme dans des langages fonctionnels, Java, . . .)
- ▶ Peut aussi détruire un thread qui bloque et attend des informations sur une variable qui n'est plus accessible par des autres threads.

Programmation Logique et Par Contraintes Avancée Cours 3 – Programmation concurrente dataflow en Oz Programmation concurrente dataflow en Oz

#### Pas de non-déterminisme observable

- ▶ L'entrelacement de l'exécution des thread n'est pas observable si on se restreint au modèle d'exécution vu au cours 2 (il est bien sûr observable quand les threads ont un effet de bord). Ici, la seule observation permise est le contenu de la mémoire finale.
- ▶ C'est une conséquence du fait que les structures de contrôle du langage (if, case) utilisent ask avec une sémantique logique, et de la monotonie de la mémoire !

Programmation Logique et Par Contraintes Avancée Cours 3 – Programmation concurrente dataflow en Oz [Programmation concurrente dataflow en Oz](#page-0-0)

#### L'ordre d'exécution des threads n'est pas observable 1

- ▶ Il y a 3 instructions en mini-Oz qui agissent sur la mémoire :
	- $\blacktriangleright$   $x = t$  (tell)
	- $\triangleright$  if  $\langle x \rangle$  then  $\langle s \rangle$  else  $\langle s \rangle$  end
	- $\triangleright$  case  $\langle x \rangle$  of  $\langle y \rangle$  then  $\langle s \rangle$  else  $\langle s \rangle$  end
- ▶ Pour faire simple nous supposons que les instructions  $\langle s \rangle_1$  et  $\langle s \rangle_2$  sont également des tells.
- $\triangleright$  Chacune des ces 3 instructions est de la forme suivante :
	- ▶ il y a un certains nombre de choix.
	- ▶ chaque cas est un tell sous la condition d'un ask.
- $\triangleright$  Pour l'instruction  $x = t : i$  y a un seul choix, et la condition est True.

Programmation Logique et Par Contraintes Avancée Cours 3 – Programmation concurrente dataflow en Oz Programmation concurrente dataflow en Oz

#### L'ordre d'exécution des threads n'est pas observable 2

 $\triangleright$  if  $\langle x \rangle$  then  $\langle s \rangle$  else  $\langle s \rangle$  end

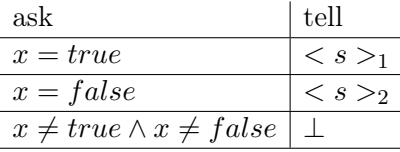

 $\triangleright$  case  $\lt x > \circ f \lt p > \text{then} \lt s >_1 \text{else} \lt s >_2 \text{end}$ 

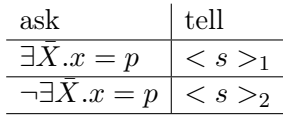

où  $\bar{X}$  est l'ensemble des variables de p.

#### L'ordre d'exécution des threads n'est pas observable 3

- $\blacktriangleright$  Imaginons un store  $\sigma$ , et deux threads qui sont en mesure d'avancer avec une instruction qui agit sur le store.
- ▶ Dans un thread il y a donc ask  $\phi_1$  tell  $\psi_1$ , et  $\sigma \models \phi_1$
- ▶ Dans l'autre il y a ask  $\phi_2$  tell  $\psi_2$ , et  $\sigma \models \phi_2$ .
- ▶ Si le premier thread exécute d'abord on passe à un store logiquement équivalent à  $\sigma \wedge \psi_1$ . On a  $\sigma \wedge \psi_1 \models \phi_2$ , donc on obtient un store équivalent à  $\sigma \wedge \psi_1 \wedge \psi_2$ .
- ▶ Si le deuxième thread exécute d'abord on passe à un store logiquement équivalent à  $\sigma \wedge \psi_2$ . On a  $\sigma \wedge \psi_2 \models \phi_1$ , donc on obtient un store équivalent à  $\sigma \wedge \psi_2 \wedge \psi_1$ .
- ▶ Les deux stores sont logiquement équivalents.

Programmation Logique et Par Contraintes Avancée Cours 3 – Programmation concurrente dataflow en Oz Programmation concurrente dataflow en Oz

#### Presque pas de non-déterminisme observable

- ▶ En vérité : on peut observer l'entrelacement quand on permet des effets de bords comme des entrées/sorties, ou la capture des exceptions.
- ▶ La réalité est plus riche que le langage noyaux utilisé au chapitre 2.

Programmation Logique et Par Contraintes Avancée Cours 3 – Programmation concurrente dataflow en Oz [Programmation concurrente dataflow en Oz](#page-0-0)

## Exemples (observ2.oz)

```
local X in
   {Browse X}
   thread {Delay 1} X=a end
   thread {Delay 2} X=b end
end
```
Programmation Logique et Par Contraintes Avancée Cours 3 – Programmation concurrente dataflow en Oz Programmation concurrente dataflow en Oz

#### Est-ce qu'il y a un test si une valeur est une variable ?

- $\blacktriangleright$  Non !
- ▶ (en vérité si, mais dans une bibliothèque pour la programmation bas niveau - en verra dans quelques semaines pourquoi)
- ▶ Raison : si c'était possible alors le comportement ne serait plus monotone !

**thread if** IsVar(X) **then** Y=1 **else** Y=2 fi **end thread** X=42 **end**

▶ La conditionnelle prendrait, selon l'ordonnancement, soit la branche positive, soit la branche négative.

## Un "test" qu'une valeur n'est pas une variable

- $\blacktriangleright$  C'est facile !
- ▶ **fun** {IsNotVar X} **if** X==42 **then true else true end**
- ▶ Envoie **true** quand l'argument n'est pas une variable.
- ▶ N'envoie jamais **false**.
- ▶ Le calcul suspend quand l'argument est une variable.

Programmation Logique et Par Contraintes Avancée Cours 3 – Programmation concurrente dataflow en Oz Producteurs et Consommateurs

#### Synchronisation par demande ou par offre

- $\triangleright$  Synchronisation par offre (supply-driven concurrency) est le modèle de Oz : le consommateur doit attendre le producteur.
- $\blacktriangleright$  Synchronisation par demande (*demand-driven concurrency*) est le modèle de Haskell (lazy evaluation) : le producteur doit attendre le consommateur.

Programmation Logique et Par Contraintes Avancée Cours 3 – Programmation concurrente dataflow en Oz [Producteurs et Consommateurs](#page-0-0)

## Produire un flot d'entiers

Écrire un prédicat {Generate X} qui lie la variable X à la liste des nombres successives à partir de 2.

#### **declare**

```
fun {Generate}
% infinite list of integers staring from 2
  local
      fun {GenAux Curr}
                 {Delay 1000}
                 Curr|{GenAux Curr+1}
      end
```
#### **in** {GenAux 2}

**end end**

Programmation Logique et Par Contraintes Avancée Cours 3 – Programmation concurrente dataflow en Oz Producteurs et Consommateurs

## Exemples (inflist2.oz) I

% Creates an unstopable thread {Browse **thread** {Generate} **end**}

% Create a thread with a stop button **declare** Handle **in** {Browse **thread** {Thread.this Handle} {Generate} **end**}

{Thread.terminate Handle}

Programmation Logique et Par Contraintes Avancée Cours 3 – Programmation concurrente dataflow en Oz Producteurs et Consommateurs

## Listes paresseuses (lazy lists)

- ▶ Ce sont des listes qui sont construites seulement tant que demandée.
- ▶ Intéressant pour la synchronisation par demande (en opposition à la synchronisation par offre).
- ▶ Il y a des langages qui réalisent les constructeurs de données (listes, par exemple) de façon paresseuse : Haskell, Miranda.
- ▶ En Ocaml, une expression peut être paresseuse.
- ▶ En Oz on peut définir des fonctions (ou procédures) paresseuses.

Programmation Logique et Par Contraintes Avancée Cours 3 – Programmation concurrente dataflow en Oz Producteurs et Consommateurs

# Exemples (lazy1.oz) I

```
declare
fun {LGenerate}
  local
      fun lazy {GenAux Curr}
         {Show Curr} % pour observer l'avancement
         Curr|{GenAux Curr+1}
      end
  in
      {GenAux 2}
  end
end
```
<span id="page-10-0"></span>Programmation Logique et Par Contraintes Avancée Cours 3 – Programmation concurrente dataflow en Oz [Producteurs et Consommateurs](#page-0-0)

# Exemples (lazy2.oz) I

#### **declare** X **in**

{LGenerate X} {Browse X}

**declare fun** {Tail L} L.2 **end**

#### **declare**

```
proc {Touch N L}
   if N>0 then {Touch N-1 {Tail L}} else skip end
end
```
{Touch 3 X} {Touch 7 X}